#### <span id="page-0-3"></span>**wntestb** — Bartlett's periodogram-based test for white noise

[Description](#page-0-0) **[Quick start](#page-0-1) [Menu](#page-0-2)** [Syntax](#page-1-0)

[Options](#page-1-1) [Remarks and examples](#page-1-2) [Stored results](#page-3-0) [Methods and formulas](#page-3-1) [Acknowledgment](#page-4-0) [References](#page-4-1) [Also see](#page-4-2)

## <span id="page-0-0"></span>**Description**

wntestb performs Bartlett's periodogram-based test for white noise. The result is presented graphically by default but optionally may be presented as text in a table.

# <span id="page-0-1"></span>**Quick start**

Bartlett's periodogram-based test for white noise on series y using [tsset](https://www.stata.com/manuals/tstsset.pdf#tstsset) data wntestb y

Same as above, but report table instead of graph

wntestb y, table

Same as above, but specify 90%, instead of 95%, confidence interval wntestb y, table level(90)

## <span id="page-0-2"></span>**Menu**

Statistics > Time series > Tests > Bartlett's periodogram-based white-noise test

## <span id="page-1-0"></span>**Syntax**

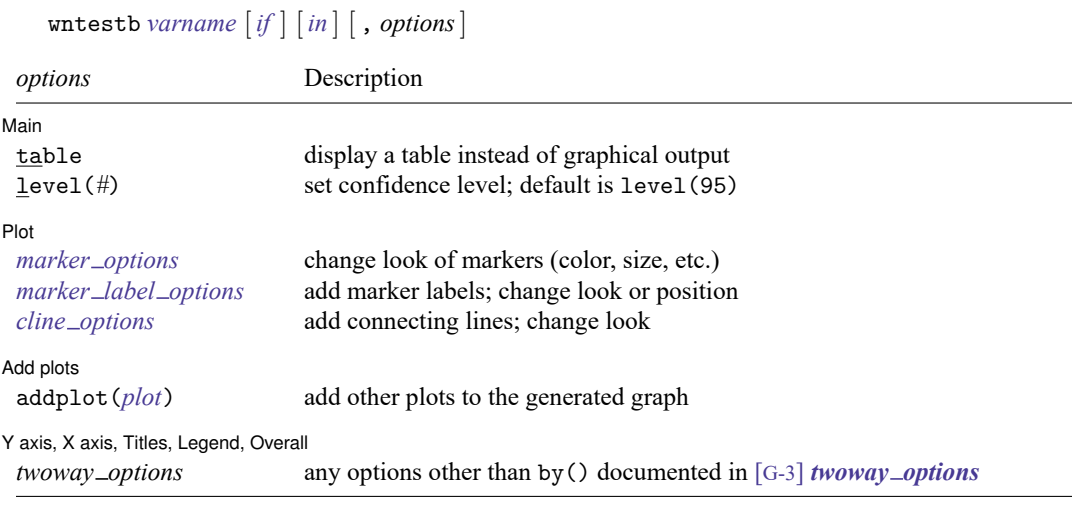

You must [tsset](https://www.stata.com/manuals/tstsset.pdf#tstsset) your data before using wntestb; see [TS] tsset. In addition, the time series must be dense (nonmissing with no gaps in the time variable) in the specified sample. *varname* may contain time-series operators; see **[**U**[\] 11.4.4 Time-series varlists](https://www.stata.com/manuals/u11.pdf#u11.4.4Time-seriesvarlists)**. collect is allowed; see **[**U**[\] 11.1.10 Prefix commands](https://www.stata.com/manuals/u11.pdf#u11.1.10Prefixcommands)**.

## <span id="page-1-1"></span>**Options**

 $\overline{a}$ 

 $\overline{a}$ 

 $\overline{a}$ 

 $\overline{a}$ 

| Main | Main  $\overline{\phantom{a}}$ 

table displays the test results as a table instead of as the default graph.

level(*#*) specifies the confidence level, as a percentage, for the confidence bands included on the graph. The default is level(95) or as set by set level; see **[**U**[\] 20.8 Specifying the width of confidence](https://www.stata.com/manuals/u20.pdf#u20.8Specifyingthewidthofconfidenceintervals) [intervals](https://www.stata.com/manuals/u20.pdf#u20.8Specifyingthewidthofconfidenceintervals)**.

 $[$  Plot  $]$ Plot **contract the contract of the contract of the contract of the contract of the contract of the contract of the contract of the contract of the contract of the contract of the contract of the contract of the contract of** 

- *marker options* specify the look of markers. This look includes the marker symbol, the marker size, and its color and outline; see [G-3] *marker [options](https://www.stata.com/manuals/g-3marker_options.pdf#g-3marker_options)*.
- *marker label options* specify if and how the markers are to be labeled; see [G-3] *marker label [options](https://www.stata.com/manuals/g-3marker_label_options.pdf#g-3marker_label_options)*.
- *cline options* specify if the points are to be connected with lines and the rendition of those lines; see [G-3] *cline [options](https://www.stata.com/manuals/g-3cline_options.pdf#g-3cline_options)*.

Add plots L Add plots **the contract of the contract of the contract of the contract of the contract of the contract of the contract of the contract of the contract of the contract of the contract of the contract of the contract of the** 

addplot(*plot*) adds specified plots to the generated graph; see [G-3] *[addplot](https://www.stata.com/manuals/g-3addplot_option.pdf#g-3addplot_option) option*.

Y axis, X axis, Titles, Legend, Overall

<span id="page-1-2"></span>*twoway options* are any of the options documented in [G-3] *[twoway](https://www.stata.com/manuals/g-3twoway_options.pdf#g-3twoway_options) options*, excluding by(). These include options for titling the graph (see [G-3] *title [options](https://www.stata.com/manuals/g-3title_options.pdf#g-3title_options)*) and for saving the graph to disk (see [G-3] *[saving](https://www.stata.com/manuals/g-3saving_option.pdf#g-3saving_option) option*).

### **Remarks and examples**

Bartlett's test is a test of the null hypothesis that the data come from a white-noise process of uncorrelated random variables having a constant mean and a constant variance.

For a discussion of this test, see [Bartlett](#page-4-3) [\(1955,](#page-4-3) 92–94), [Newton](#page-4-4) [\(1988,](#page-4-4) 172), or [Newton](#page-4-5) [\(1996\)](#page-4-5).

#### Example 1

In this example, we generate two time series and show the graphical and statistical tests that can be obtained from this command. The first time series is a white-noise process, and the second is a whitenoise process with an embedded deterministic cosine curve.

```
. drop _all
. set seed 12393
. set obs 100
Number of observations (_N) was 0, now 100.
. generate x1 = rnormal()
. generate x2 = rnormal() + cos(2 * p i * (n-1)/10). generate time = n
. tsset time
Time variable: time, 1 to 100
        Delta: 1 unit
```
We can then submit the white-noise data to the wntestb command by typing

```
. wntestb x1
```
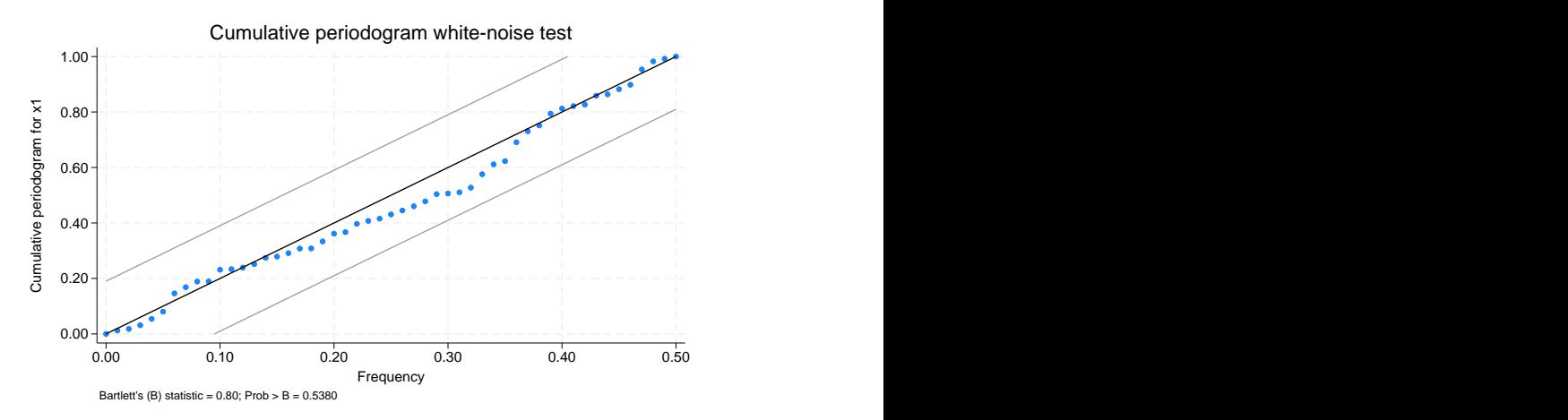

We can see in the graph that the values never appear outside the confidence bands. The test statistic has a  $p$ -value of 0.91, so we conclude that the process is not different from white noise. If we had wanted only the statistic without the plot, we could have used the table option.

Turning our attention to the other series  $(x2)$ , we type

. wntestb x2

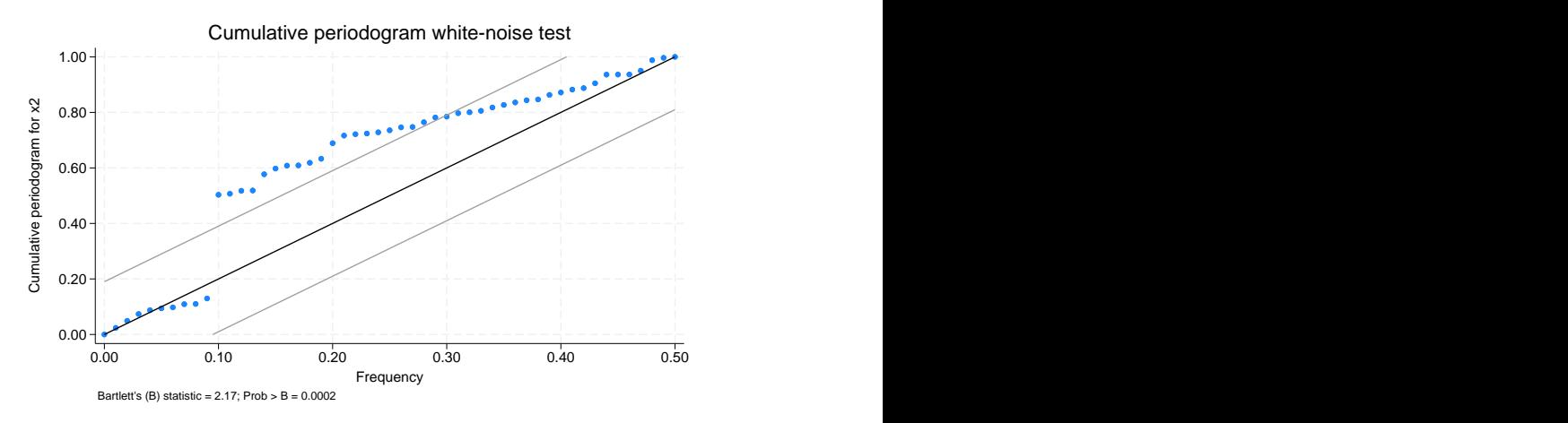

Here the process does appear outside of the bands. In fact, it steps out of the bands at a frequency of 0.1 (exactly as we synthesized this process). We also have confirmation from the test statistic, at a  $p$ -value of 0.001, that the process is significantly different from white noise.

### <span id="page-3-0"></span>**Stored results**

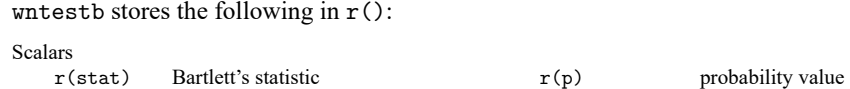

### <span id="page-3-1"></span>**Methods and formulas**

If  $x(1), \ldots, x(T)$  is a realization from a white-noise process with variance  $\sigma^2$ , the spectral distribution would be given by  $F(\omega) = \sigma^2 \omega$  for  $\omega \in [0, 1]$ , and we would expect the cumulative periodogram (see [TS] **[cumsp](https://www.stata.com/manuals/tscumsp.pdf#tscumsp)**) of the data to be close to the points  $S_k = k/q$  for  $q = \lfloor n/2 \rfloor + 1, k = 1, \ldots, q$ .  $\lfloor n/2 \rfloor$  is the greatest integer less than or equal to  $n/2$ .

Except for  $\omega = 0$  and  $\omega = .5$ , the random variables  $2\hat{f}(\omega_k)/\sigma^2$  are asymptotically independent and identically distributed as  $\chi^2_2$ . Because  $\chi^2_2$  is the same as twice a random variable distributed exponentially with mean 1, the cumulative periodogram has approximately the same distribution as the ordered values from a uniform (on the unit interval) distribution. [Feller](#page-4-6) [\(1948\)](#page-4-6) shows that this results in

$$
{\rm lim}_{q\to\infty}{\rm Pr}\,\Big(\max_{1\leq k\leq q}\sqrt{q}\,\Big|U_k-\frac{k}{q}\Big|\leq a\Big)=\sum_{j=-\infty}^\infty(-1)^j e^{-2a^2j^2}=G(a)
$$

where  $U_k$  is the ordered uniform quantile. The Bartlett statistic is computed as

$$
B = \max_{1 \le k \le q} \sqrt{\frac{n}{2}} \left| \hat{F}_k - \frac{k}{q} \right|
$$

where  $\hat{F}_k$  is the cumulative periodogram defined in terms of the sample spectral density  $\hat{f}$  (see [TS]  $\bf per$ **[gram](https://www.stata.com/manuals/tspergram.pdf#tspergram)**) as

$$
\hat{F}_k = \frac{\sum_{j=1}^k \hat{f}(\omega_j)}{\sum_{j=1}^q \hat{f}(\omega_j)}
$$

The associated  $p$ -value for the Bartlett statistic and the confidence bands on the graph are computed as  $1 - G(B)$  using Feller's result.

 $\overline{\phantom{a}}$ 

Maurice Stevenson Bartlett (1910–2002) was a British statistician. Apart from a short period in industry, he spent his career teaching and researching at the universities of Cambridge, Manchester, London (University College), and Oxford. His many contributions include work on the statistical analysis of multivariate data (especially factor analysis) and time series and on stochastic models of population growth, epidemics, and spatial processes.

<span id="page-4-0"></span> $\overline{\phantom{a}}$   $\overline{\phantom{a}}$   $\overline{\$ 

## **Acknowledgment**

wntestb is based on the wntestf command by H. Joseph Newton [\(1996\)](#page-4-5) (retired) of the Department of Statistics at Texas A&M University, College Station, TX, who is former coeditor of the Stata [Journal](https://www.stata-journal.com/).

### <span id="page-4-3"></span><span id="page-4-1"></span>**References**

- Bartlett, M. S. 1955. An Introduction to Stochastic Processes with Special Reference to Methods and Applications. Cambridge: Cambridge University Press.
- <span id="page-4-6"></span>Feller, W. 1948. On the Kolmogorov–Smirnov limit theorems for empirical distributions. Annals of Mathematical Statistics 19: 177–189. [https://doi.org/10.1214/aoms/1177730243.](https://doi.org/10.1214/aoms/1177730243)
- Gani, J. 2002. Professor M. S. Bartlett FRS, 1910–2002. Statistician 51: 399–402.
- <span id="page-4-5"></span><span id="page-4-4"></span>Newton, H. J. 1988. TIMESLAB: <sup>A</sup> Time Series Analysis Laboratory. Belmont, CA: Wadsworth.
	- ———. 1996. [sts12: A periodogram-based test for white noise.](https://www.stata.com/products/stb/journals/stb34.pdf) *Stata Technical Bulletin* 34: 36–39. Reprinted in Stata Technical Bulletin Reprints, vol. 6, pp. 203–207. College Station, TX: Stata Press.
- <span id="page-4-2"></span>Olkin, I. 1989. A conversation with Maurice Bartlett. Statistical Science 4: 151–163. [https://doi.org/10.1214/ss/](https://doi.org/10.1214/ss/1177012600) [1177012600.](https://doi.org/10.1214/ss/1177012600)

## **Also see**

- [TS] **[corrgram](https://www.stata.com/manuals/tscorrgram.pdf#tscorrgram)** Tabulate and graph autocorrelations
- [TS] **[cumsp](https://www.stata.com/manuals/tscumsp.pdf#tscumsp)** Graph cumulative spectral distribution
- [TS] **[pergram](https://www.stata.com/manuals/tspergram.pdf#tspergram)** Periodogram
- [TS] **[tsset](https://www.stata.com/manuals/tstsset.pdf#tstsset)** Declare data to be time-series data
- [TS] **[wntestq](https://www.stata.com/manuals/tswntestq.pdf#tswntestq)** Portmanteau (Q) test for white noise

Stata, Stata Press, and Mata are registered trademarks of StataCorp LLC. Stata and Stata Press are registered trademarks with the World Intellectual Property Organization of the United Nations. StataNow and NetCourseNow are trademarks of StataCorp LLC. Other brand and product names are registered trademarks or trademarks of their respective companies. Copyright © 1985–2025 StataCorp LLC, College Station, TX, USA. All rights reserved.

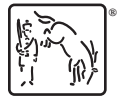

For suggested citations, see the FAQ on [citing Stata documentation.](https://www.stata.com/support/faqs/resources/citing-software-documentation-faqs/)